## JAIST Repository

https://dspace.jaist.ac.jp/

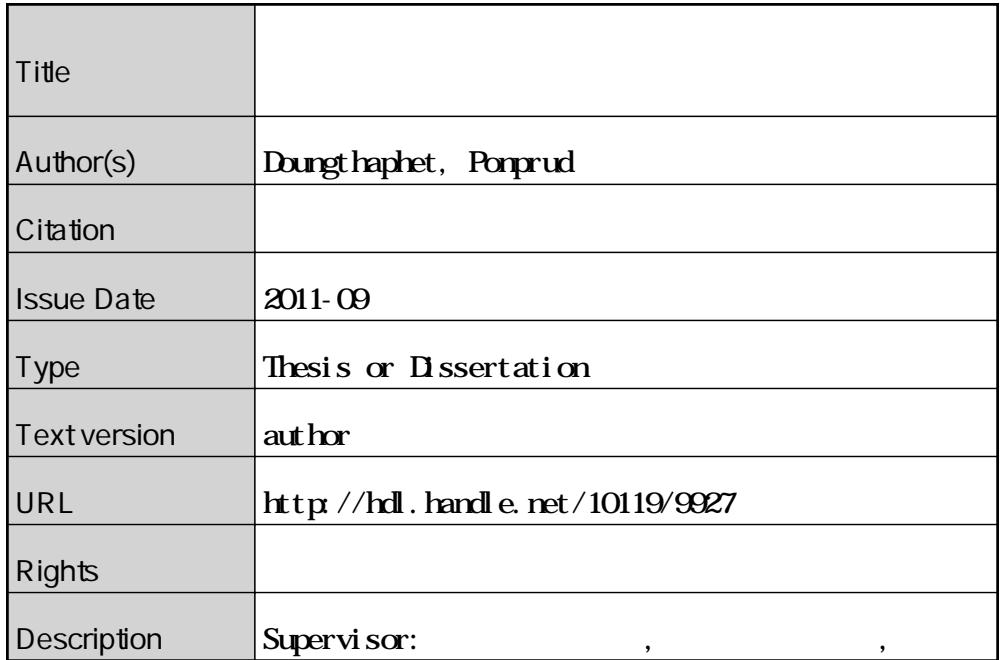

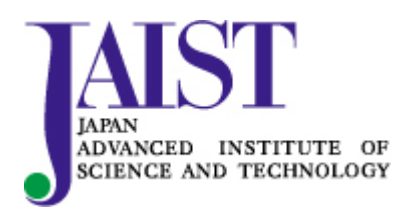

Japan Advanced Institute of Science and Technology

## Doungthaphet Ponprud(0910208)

2011 8 10

キーワード**:** 負荷容量参照モデル, プロジェクトスケジューリング, ツール ,

Load-Capacity Balancer, the contract of the contract of the contract of the contract of the contract of the contract of the contract of the contract of the contract of the contract of the contract of the contract of the co

**1** 

 $1.1$ 

 $(ILP)$ 

 $1.2$ 

Balancer(LCB)

•<br>•<br>• December 2007 and American American American American American American American American American American

Load-Capacity

<sup>•&</sup>lt;br>• Contract of the contract of the contract of the contract of the contract of the contract of the contract of

Copyright  $\odot$  2011 by Doungthaphet Ponprud

**2** 研究方法

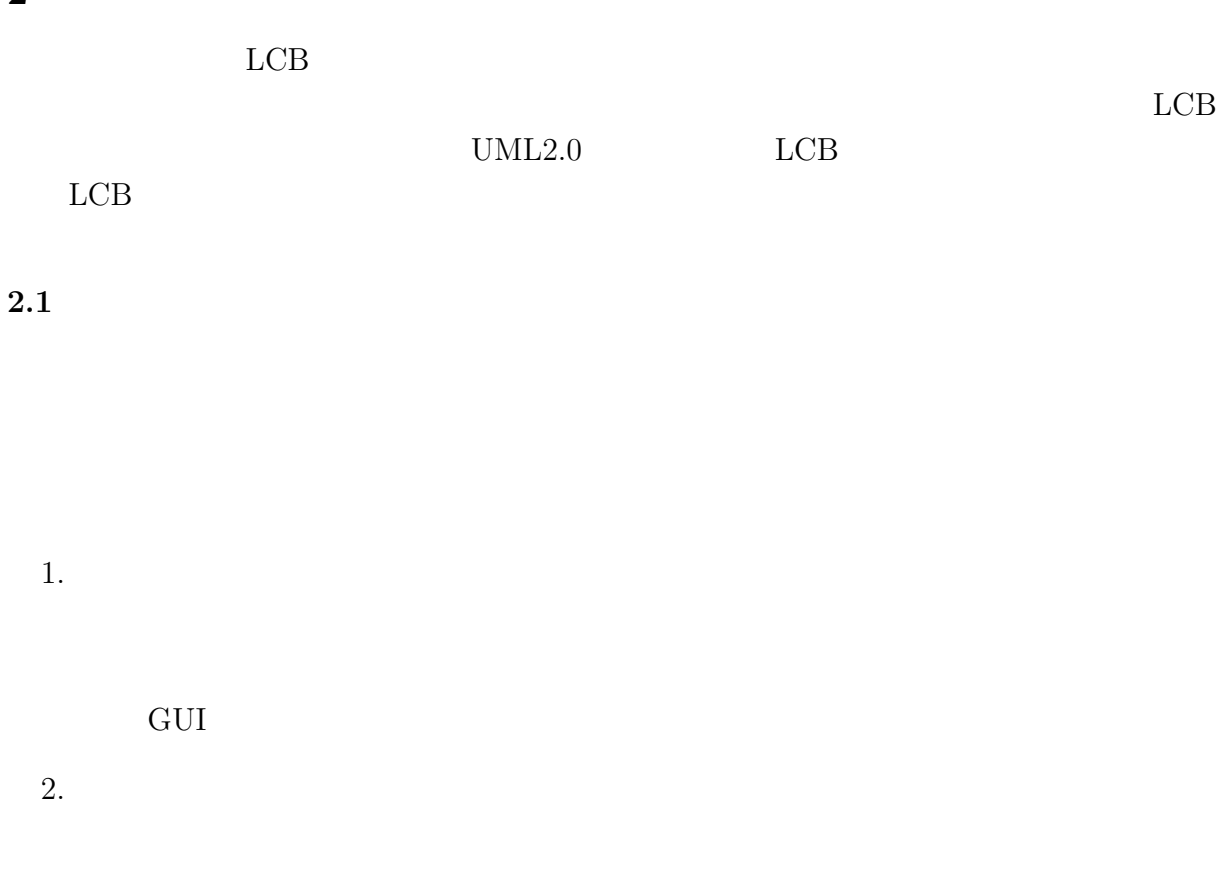

## **3** LCB

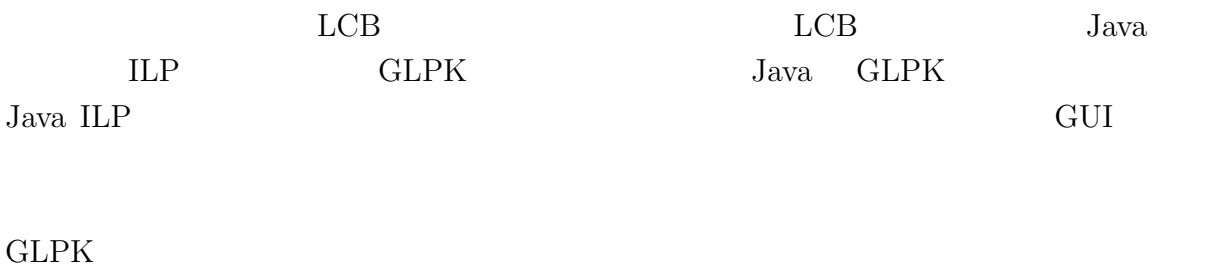

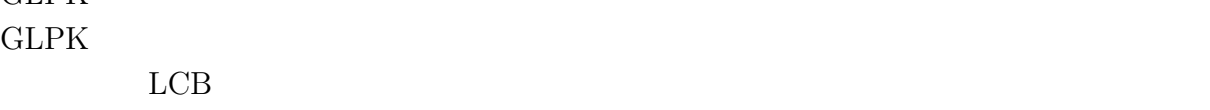

 $1$ 

Load-Capacity Balancer

 $LCB$  $LCB$  $GLPK$  $2$   $LCB$ the set of the CH state set of the CH state set of the CH state set of the CH state set of the CH state set of the CH state set of the CH state set of the CH state set of the CH state set of the CH state set of the CH stat すいと言えないので、使いやすさを向上するため、GUI を改善することである。